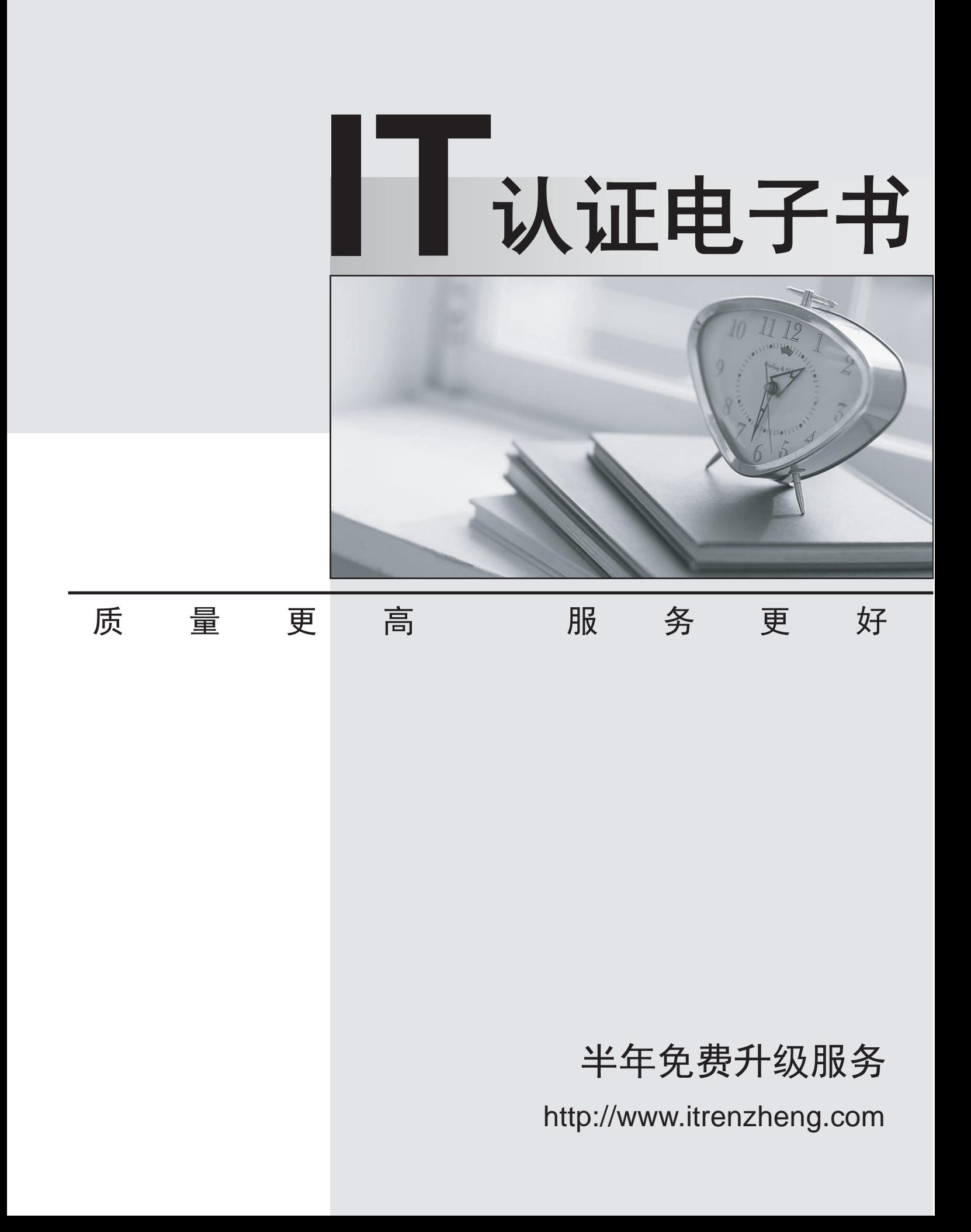

# **Exam** : **5V0-42.21**

### **Title** : : VMware SD-WAN Design and Deploy Skills

## **Version** : DEMO

1.Which statement describes a characteristic of VMware SU-WAN Edge (VCL) clustering?

A. One VCE cluster can be formed with both virtual and hardware at the same lime

B. A VCE cluster requires one dedicated interface for HA sync

C. VCF clusters member sync flow tables between themselves.

D. VCE cluster members should have unique IP addresses on its WAN interfaces

#### **Answer:** C

2.An Enterprise customer just acquired a new company, and the Network Enterprise administrator was tasked to integrate over 20 new branches into their existing SD-WAN network. However, these branches have overlapping IPs with the existing branches subnets.

A. Configure a NAT hand off rule at the VMware SD WAN gateway assigned to these new blanches, translating the new branch subnets into a new nan-overlappingsubnet

B. Configure a LAN-side NAT rule at the branchdevice settings, translating its subnets into a new non-overlapping subnet

C. Configure a NAT firewall rule in each branch, translating itssubnets into a new non-overlapping subnet

D. Configure a policy based NAT tor each branch translating its subnets Into a new non-overlappingsubnet **Answer:** B

3.Due to very strict security policies an enterprise customer is looking for an on-premises deployment of the VMware SD-WAN Orchestrator and Controllers. Customer data is not expected to flow through this Controller, however it is desirable that management plane traffic towards the Orchestrator coming from VMware SD-WAN Edges can take the overlay tunnels through this controls.

What are some of the needed steps to achieve the requirements above?

A. Under gateway configuration -> Configure the Gateway roles as Control Plane, disable Data Plane and enable management plane forward

B. Under gateway configuration -> Configure the Gateway roles as Control Plane, disable

Data Plane and add static host routes with NAT hand off settings porting to the Orchestrator IPs under Partner Gateway advanced hand off settings

C. Under gateway configuration -> Configure the Gateway roles as Control-Plane, enable Data Plane and Partner Gateway role and add static host mules with NAT hand off settings pointing to the Orchestrator IPs under Partner Gateway advanced hand off settings

D. Under gateway configuration -> Configure the Gateway roles as Control-Plane, enable Data Plant- and Partner Gateway role and add a static default route with NAT hand off settings under Partner Gateway advanced hand oft settings

#### **Answer:** C

4.What is considered a typical VMware SD-WAN use case?

A. Provide a distributed (per device) commands line interface (CLI) based configurations to implement complex network designintegrationoptions.

B. Provide high speed layer 2 data center interconnects.

C. Provide cloud delivered central management Orchestrator toimplementcomplex design network integration options.

D. Provide management, control plane, and data forwarding from a single system to reduce complexly for the network administrator.

### **Answer:** D

5.Company a has recently acquired Company B, which has two remote office. Company A is using VMware hosted Cloud Gateways, and Company B is using a VMware SD-WAN with a Hub-Spoke topology.

Which VEware Cloud VPN solution an administrator configure to establish connectivity between the offices of Company A and Company B?

- A. Site-to-Site VPN
- B. Branch to CASH
- C. Branch to Branch VPN
- D. Branch to Non VMware SU-WAN Site

**Answer:** B